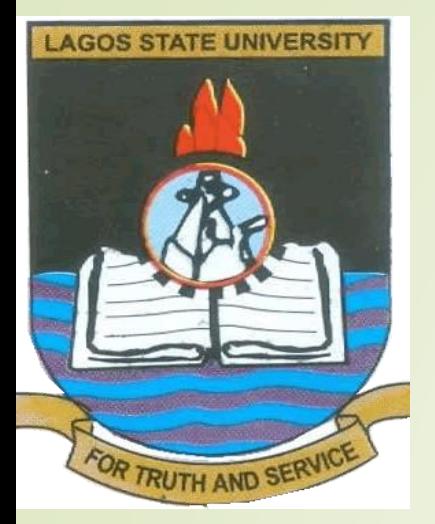

## **Document Collaboration and co-authoring using office (365) in Onedrive**

#### Presented by **ENIKUOMEHIN, A. OluwaToyin, PhD**

Department of Computer Science

Lagos State University, OJO, Lagos.

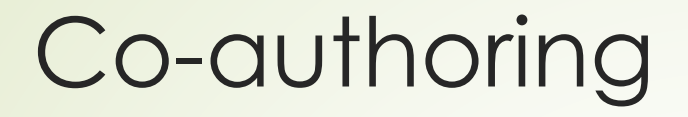

- Co-authoring is simply having several people work on a document at the same time.
- **Needed for document requiring fast turn** around and high accuracy with multiple pairs of eyes on each paragraph.
- Office has functions that allow you to make comments, track changes, as well as activities for creating quality documents. .

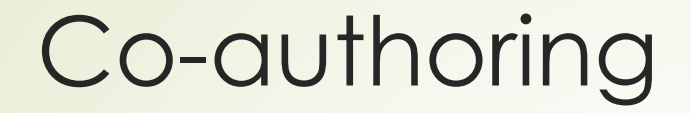

• There are two ways to co-author documents that are supported in Office:

Regular Co-authoring

Real time Co-authoring

.

#### Regular Co-authoring

- Regular co-authoring is when you and others work on document simultaneously, and not block each other.
- **As others work on the document you** can see which paragraph they have temporarily locked as they edit.
- You can see who is working on the document by looking in the Collaboration Corner.

### Real Time Co-authoring

- ■Real-time co-authoring is when two or more colleagues can type at the same time and automatically see text changes as they happen.
- You can see the cursor location where someone is typing and what they're typing as they are editing.
- The location and text of the colleagues appears on the document very quickly, with formatting following shortly thereafter.

What I need to Co-author in Office

■One Drive for Consumer.

• One Drive for Business

SharePoint Online

■SharePoint Sever

### What I need to know to Co-author

- **For real time co-authoring, documents must** be stored online.
- Use one drive, SharePoint online but not SharePoint server
- Co-authoring with office is turned on by default in One drive and SharePoint Online

• No need for special configuration

### APPS that supports Co-authoring

- Word and PowerPoint on all platforms, and on all versions since Office 2010.
- Excel Online, Android, and Windows Mobile.
- Real-time co-authoring is supported on Word for Windows Desktop 2016,
- And Word, PowerPoint, and Excel Online
- World 2016 has real time and regular co-author mode

### File format that supports Co-authoring

■ Co-authoring is only supported on newer file formats such as .docx, .pptx, and .xlsx

VBA macros are not supported in coauthoring documents.

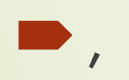

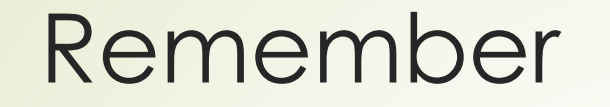

- Documents with Track Changes enabled do not support real-time typing in Word but you can still co-author.
- VBA macros are not supported in coauthoring documents.
- **Real-time co-authoring is deployed as** a cloud service

# Why use Cloud Services?

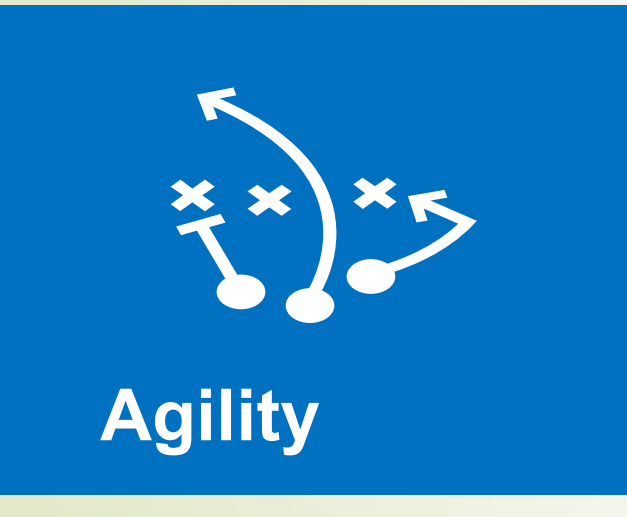

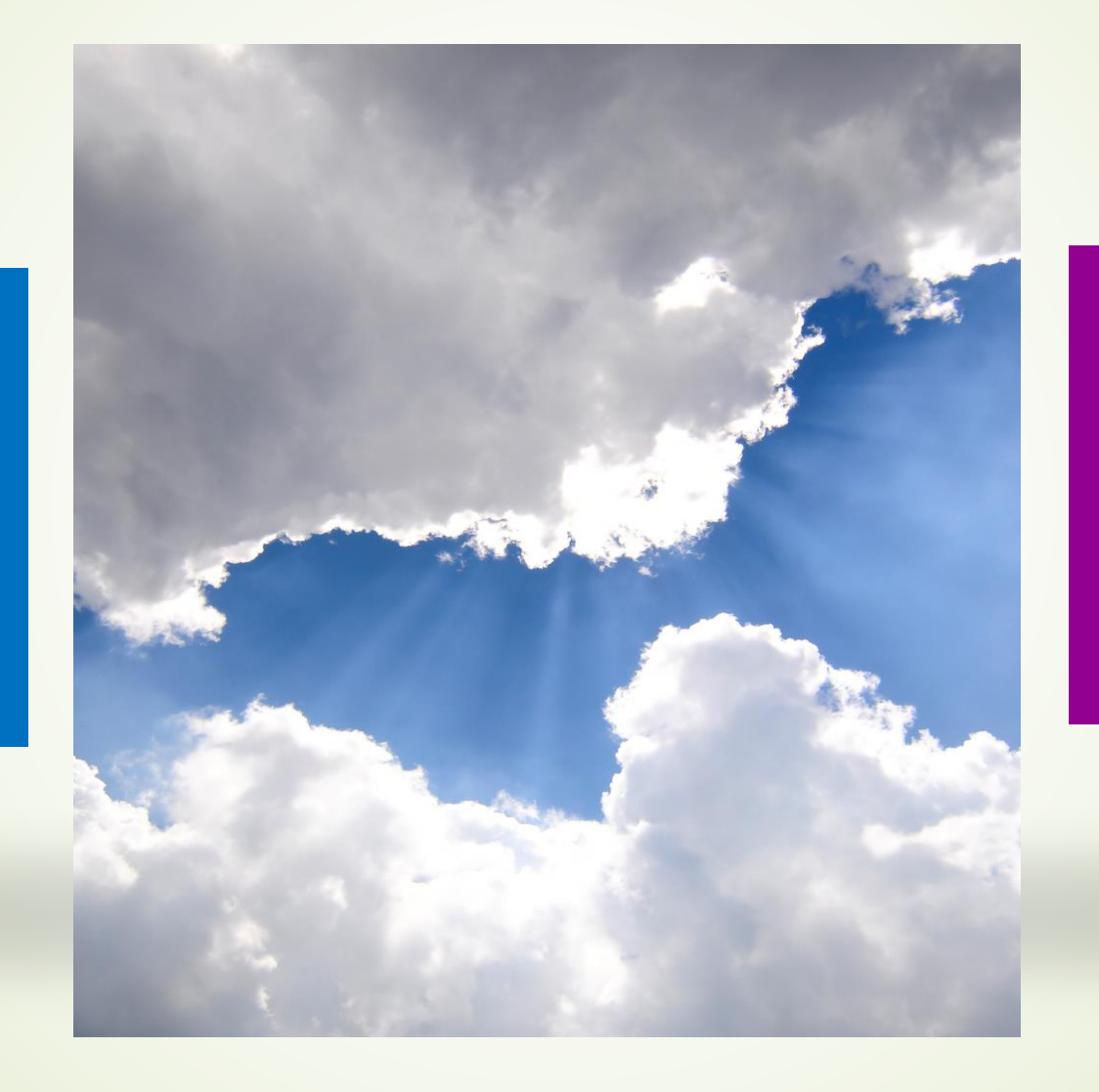

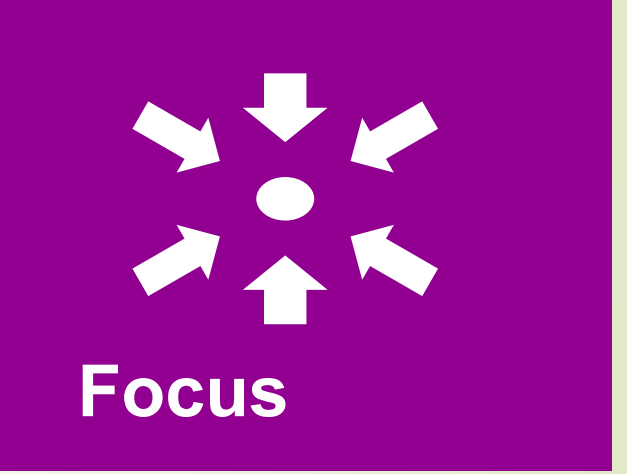

# What is Office 365?

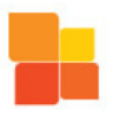

#### **Microsoft Office**

Office 365 adds more power to the Office you already know and use by making it easier to communicate and collaborate with others

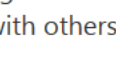

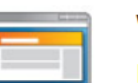

**Website** 

Launch and sustain a professional website

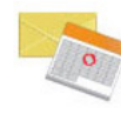

#### **Email and calendars**

Access your email and calendar from your computer, the web, and smart device\*

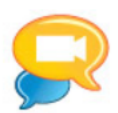

#### Instant messaging, presence, and conferencing

Connect immediately with colleagues. Set up and conduct online meetings

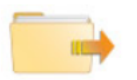

#### **File sharing and managing projects**

Share documents and collaborate with colleagues online

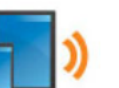

#### **Mobility**

Get virtually anywhere access on nearly any device\* so you can be productive on the go

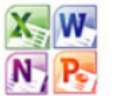

#### **Office Web Apps**

Create, store, and edit Office docs online

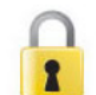

#### **Security and trust**

Microsoft helps keep your data safe and private

Office 365 Includes web and Mobile Versions of Word, Excel, PowerPoint and OneNote for Creating and Editing Documents

Office 365 offers Current Employees and Students Microsoft Office on up to 5 Personal Computers (Windows and/or Mac)

×≣l

谷

Document Sharing and Collaboration requires the Documents to be stored on OneDrive. Office 365 comes with 1TB of OneDrive space and DropBox-style file sync.

Office 365

**OneDrive** 

809

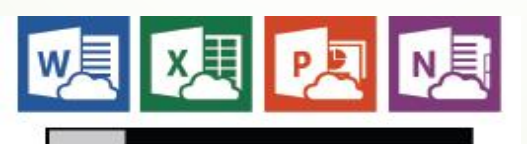

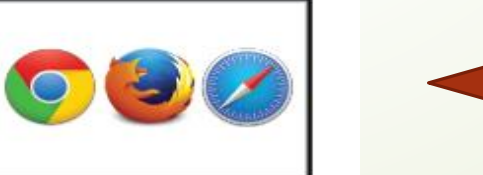

Microsoft Office can be Integrated into browsers Upon logging in to the Office 365 portal, 9 web apps are available by default: Yammer, OneDrive, Sites Delve, Video, Word Online, Excel Online, PowerPoint Online and OneNote Online.

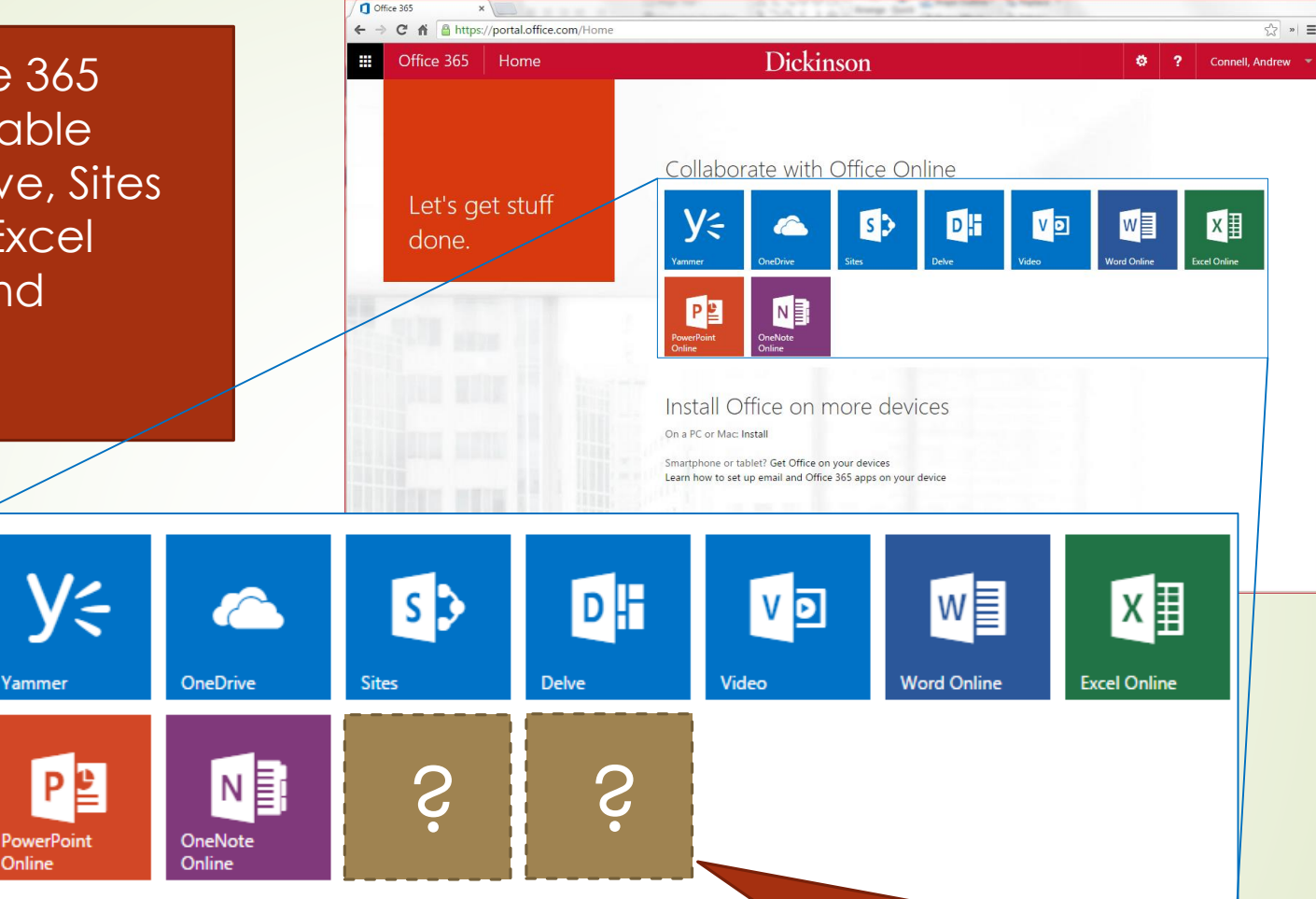

## **C** Office 365

Yammer

Online

While LASU can add licensed apps to the portal, it is important to note that Microsoft may also add apps as they are developed for Office 365.

#### Office 365 keeps you efficient and in control

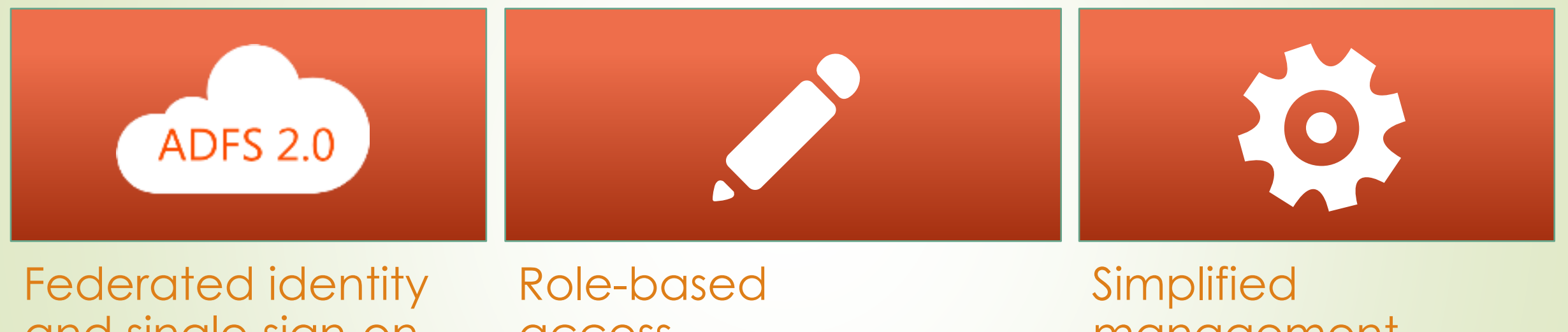

and single sign-on

Different identity options for your organization, including full support for single sign on with the cloud

# access

More granular role base access for administrators, partners and end users

# management

Remote PowerShell and fall through experience to specific services to gain similar server configuration control

## **Now, let's take a look at OneDrive!**

## File Management in OneDrive

Create New, Upload, Deleting, Sharing, Folders, Recycle, Sync & More

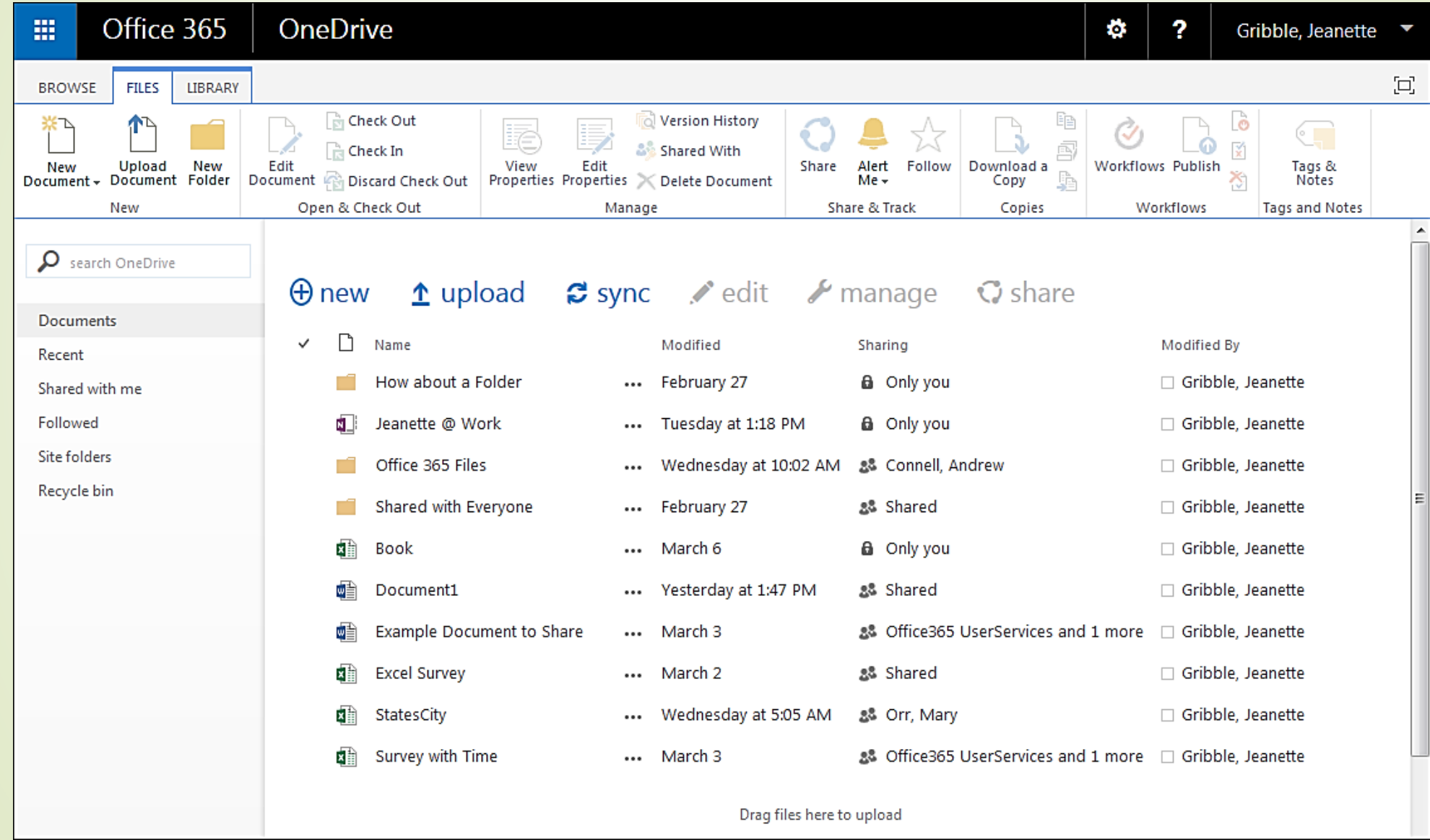

## Edit a Document in the Cloud or Edit it on your Computer

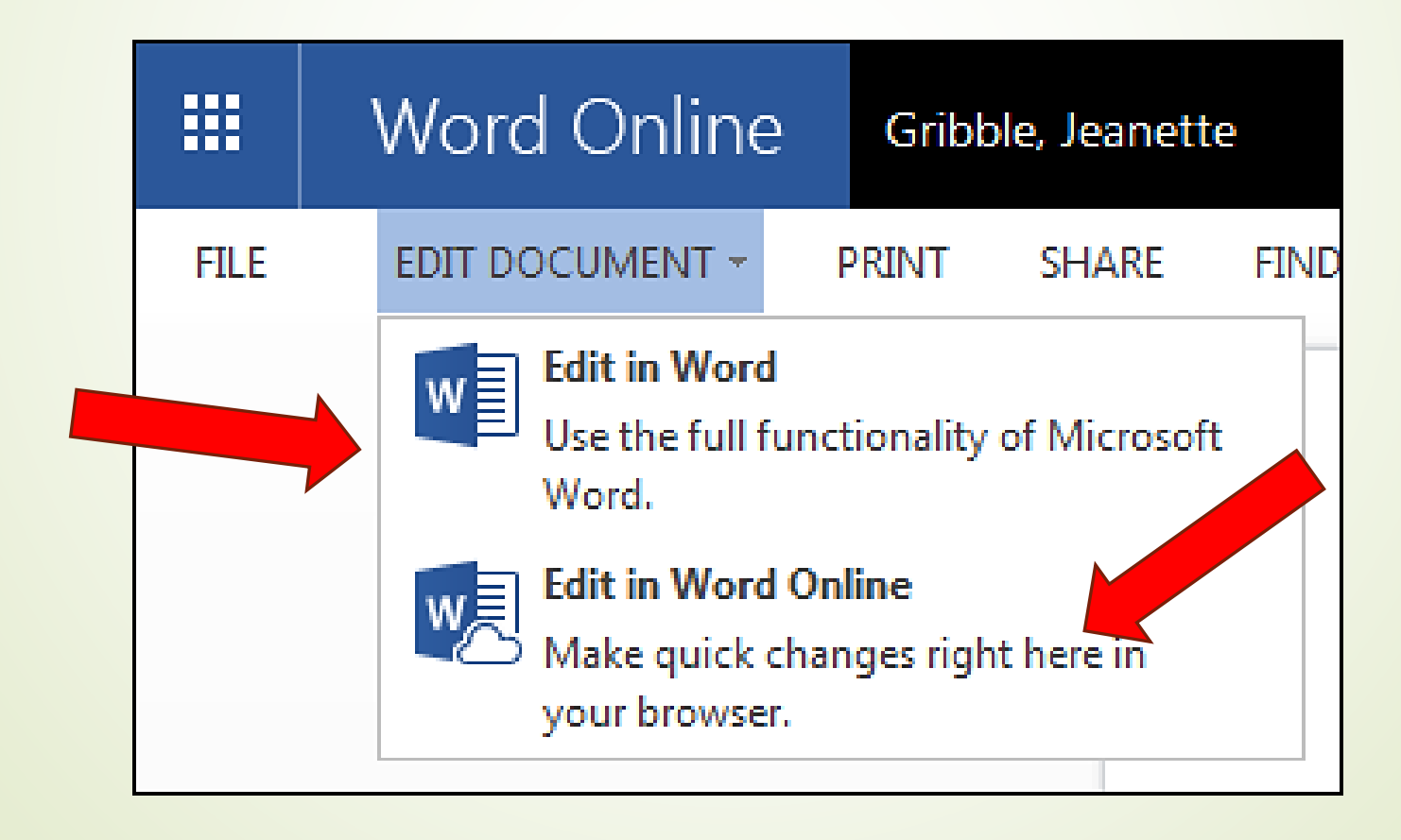

#### Saving - Automatically Saves while working on **OneDrive** or

## Save a Document to another location, like the Network or your Computer

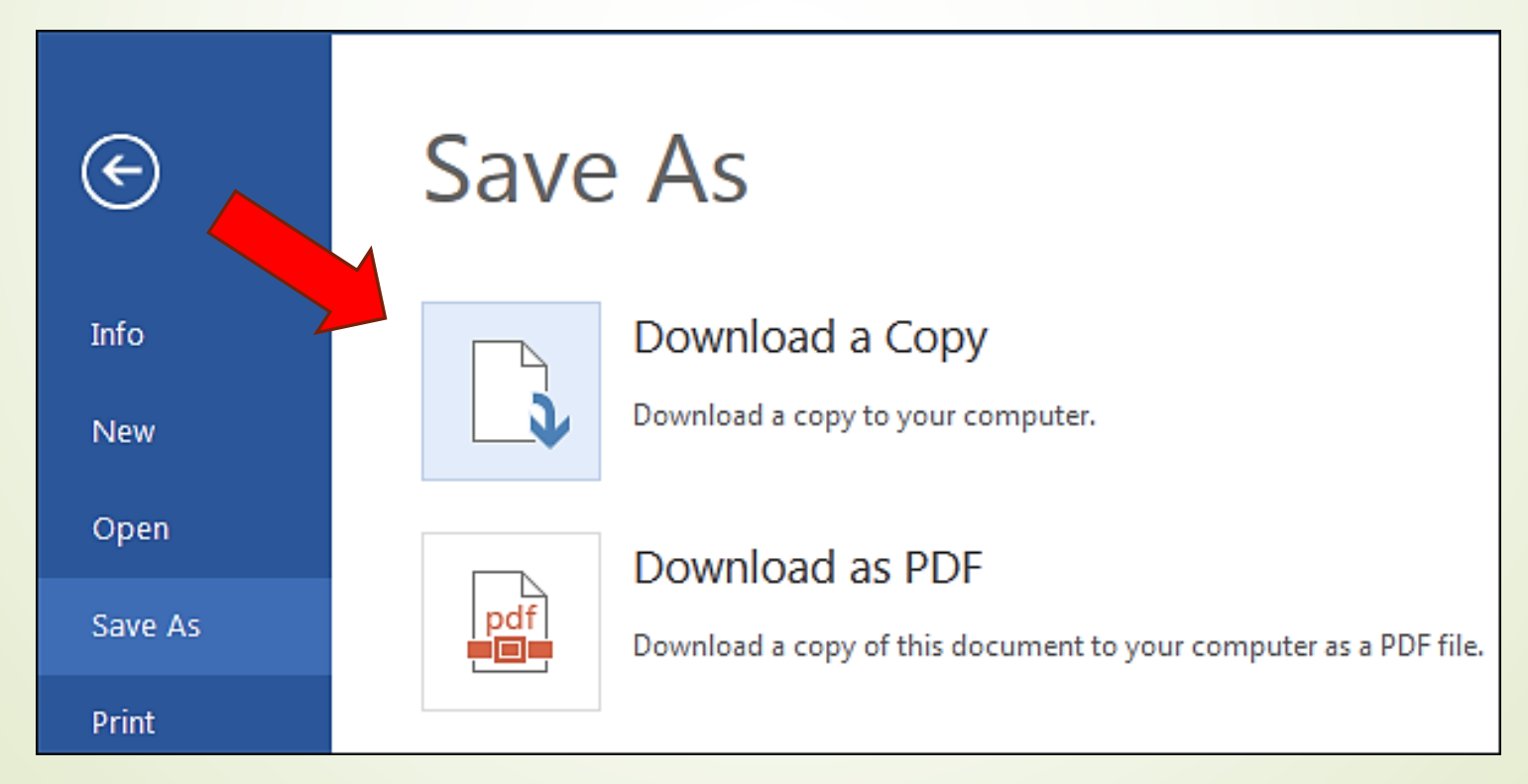

## Sync Files and Folders on OneDrive Find them in your Favorites\*

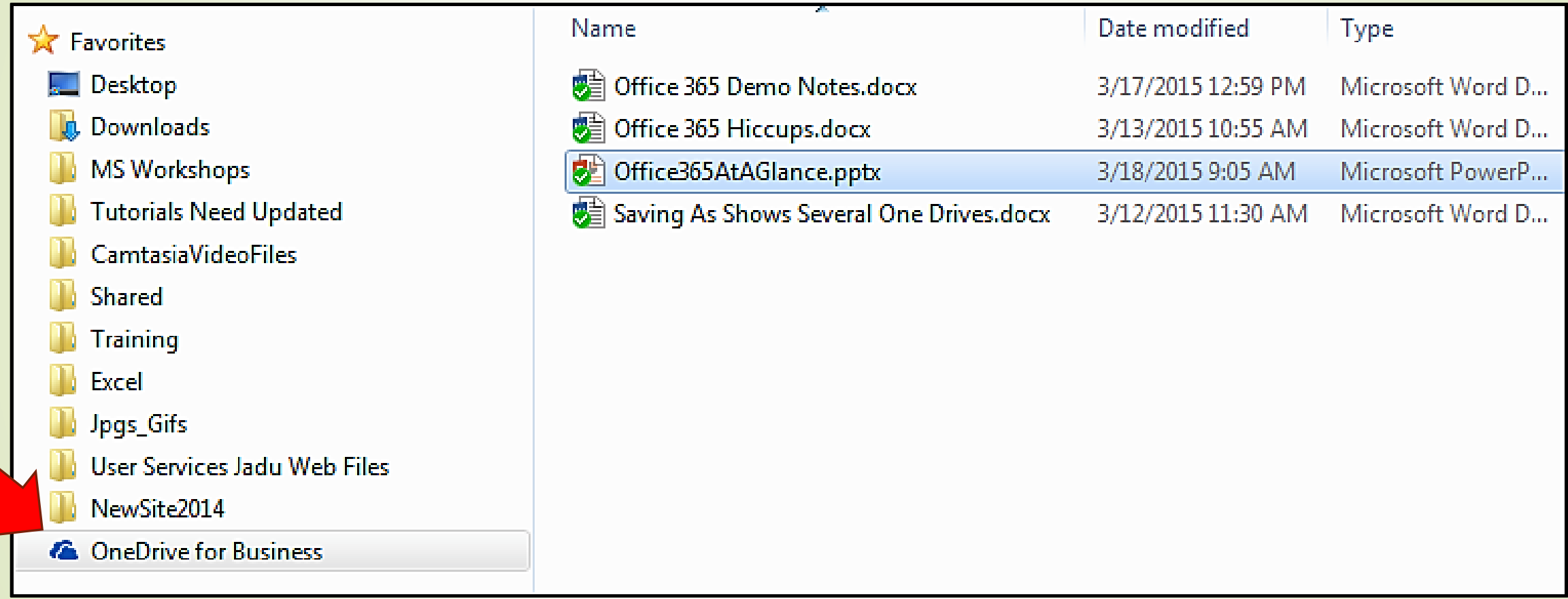

**NOTE**: \*Not currently available for Mac's.

## Editing from the OneDrive in Favorites

The Save Disk in the office program will have two little arrows letting you know it is automatically saving your file while in OneDrive

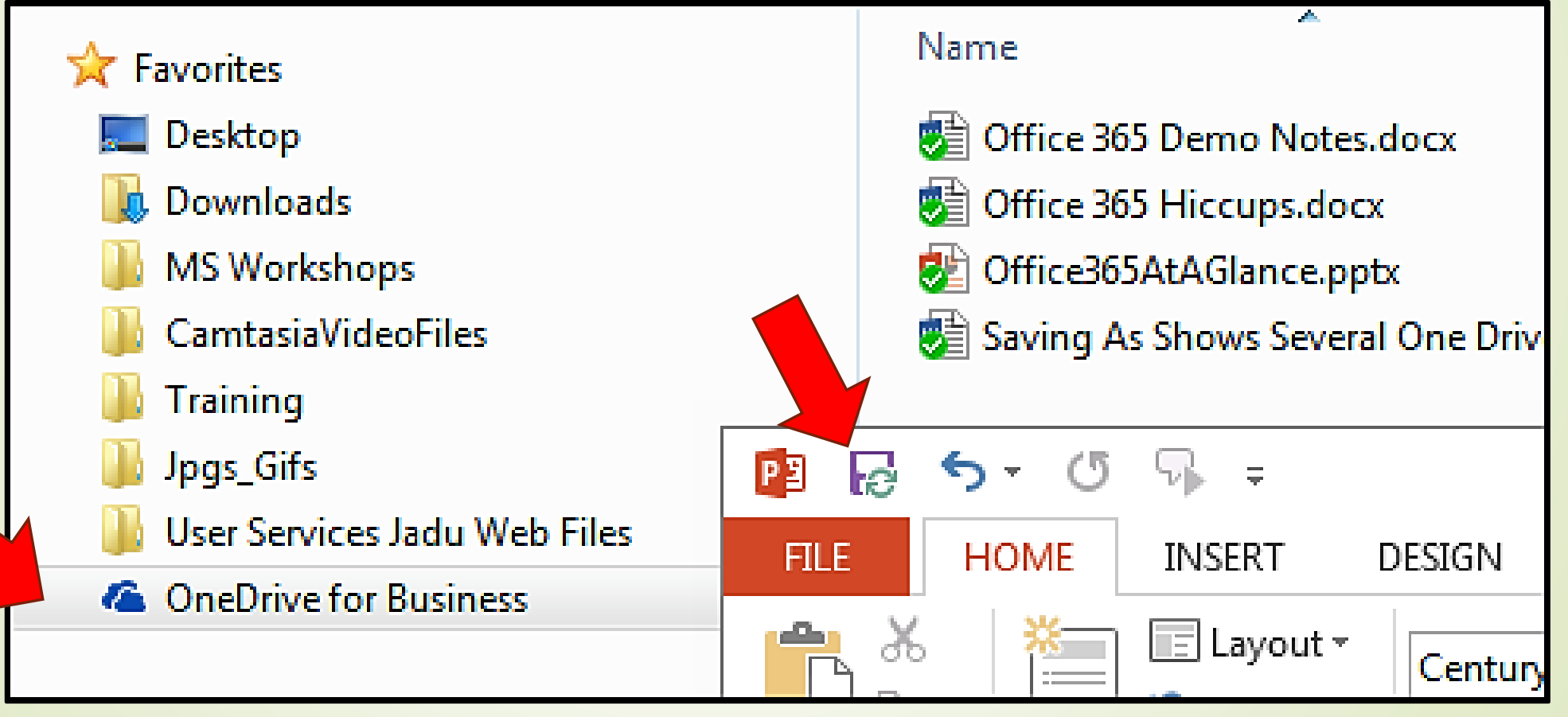

## Share files in OneDrive

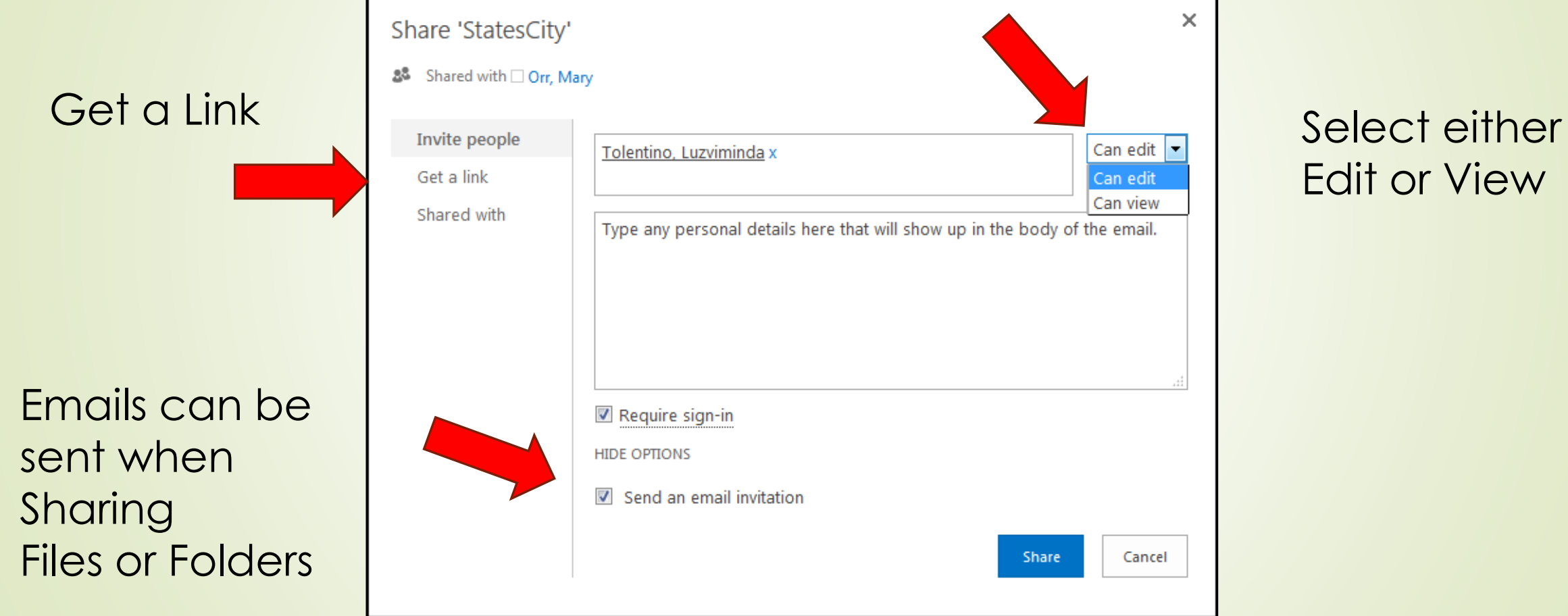

### Email Examples of Shared Files or Folders

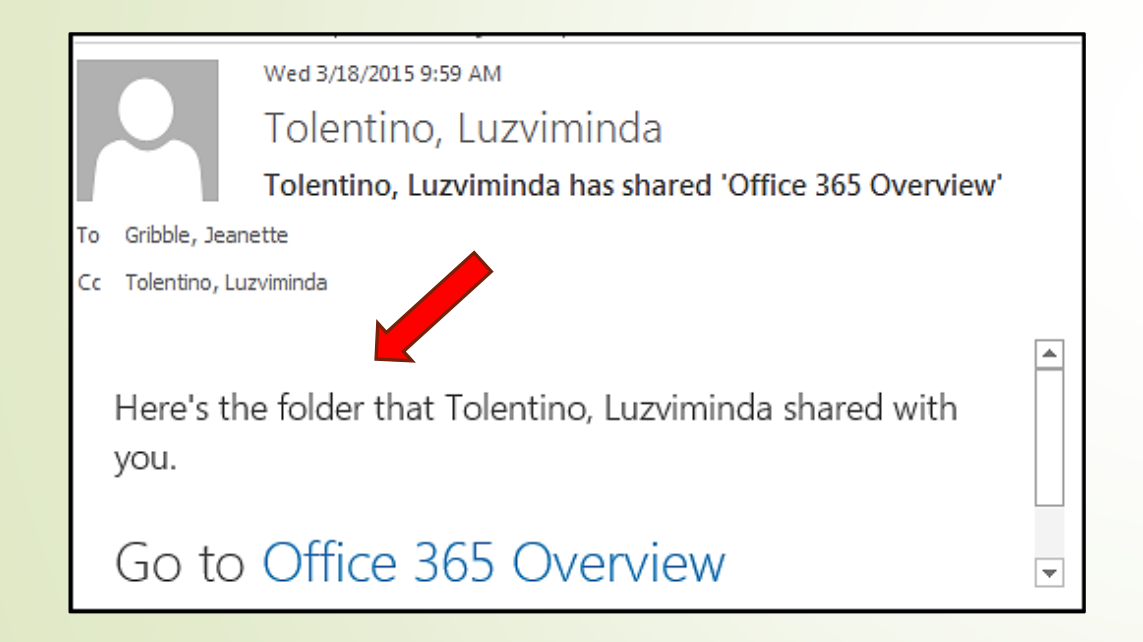

#### Share a Folder Share a file with one or several users

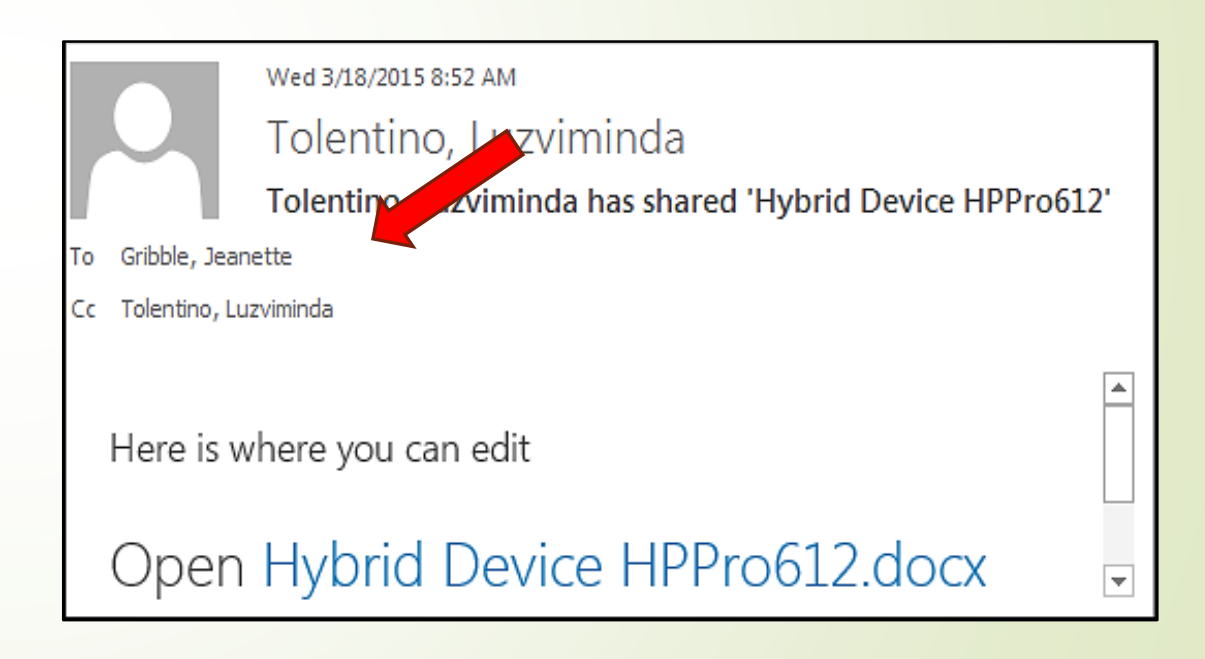

## Shared Document with Real Time Editing

Several users can be editing the same document at the same time.

The top bar displays details of who is editing. A flag and name appears at the exact place when someone is editing a shared document as they are typing.

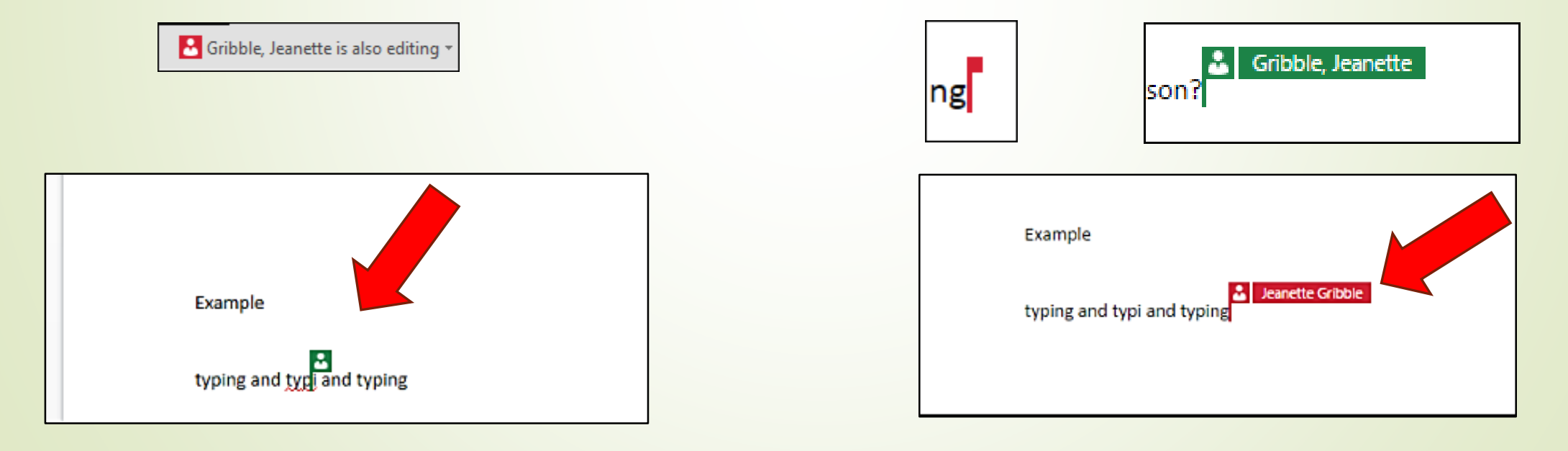

## Recap - Office Differences at a Glance

#### **Office 365**

#### **Office on Campus Computers**

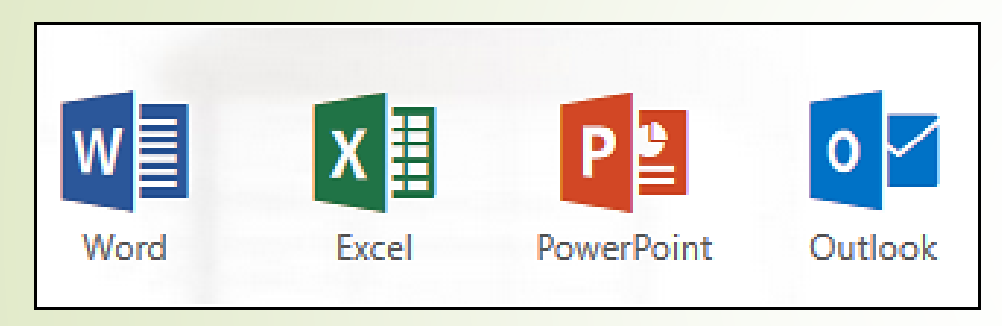

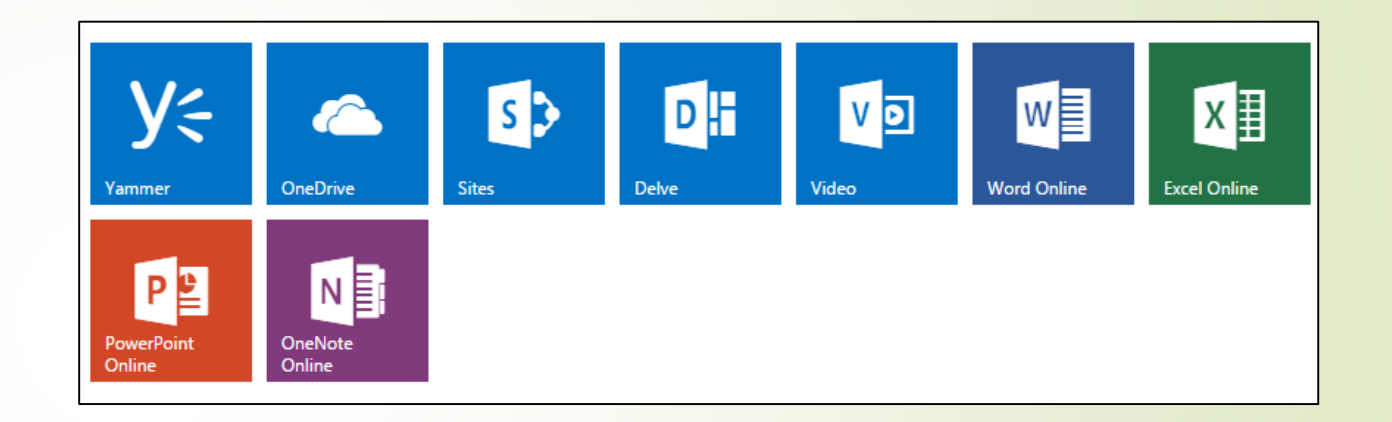

- Local to the computer
- **Full editing functions/features**
- Backed up by Dickinson College when files are stored on Network
- **► An On-line version by using a** browser
- Share files with real time editing
- **► Lite editing functions/features**

## Frequently Asked Questions about Office 365

### **Will there be more training?**

• Yes, the department has incorporated technical sessions into the monthly seminar. Office 365 tutorial is also available on Microsoft website

## **Do I have install something on my computer at work to use Office 365?**

• No, To use Office 365 you simply use your email account and password to log in.

### **What can I store on this Space, the cloud?**

■ Microsoft OneDrive is file storage space on a Microsoft server. You may store any type of files on your OneDrive space. (i.e. zip files, audio files, video files, PDFs, etc.) Not just Microsoft Office documents (.docx, .xlsx, etc.).

**Please note that OneDrive space is not backed up by Microsoft and thus, any files deleted from OneDrive are NOT recoverable.**

### **Who may use Office 365?**

■ Office 365 is for everyone with a valid subscription and a valid email-address.

#### **If I share a document can I get back to my original version?**

■ Yes, under the Manage is Version History which gives you the ability to restore to a specific version on a specific date.

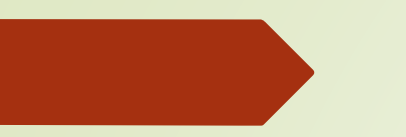

Time For Hands on

#### ■So let run some practical ...

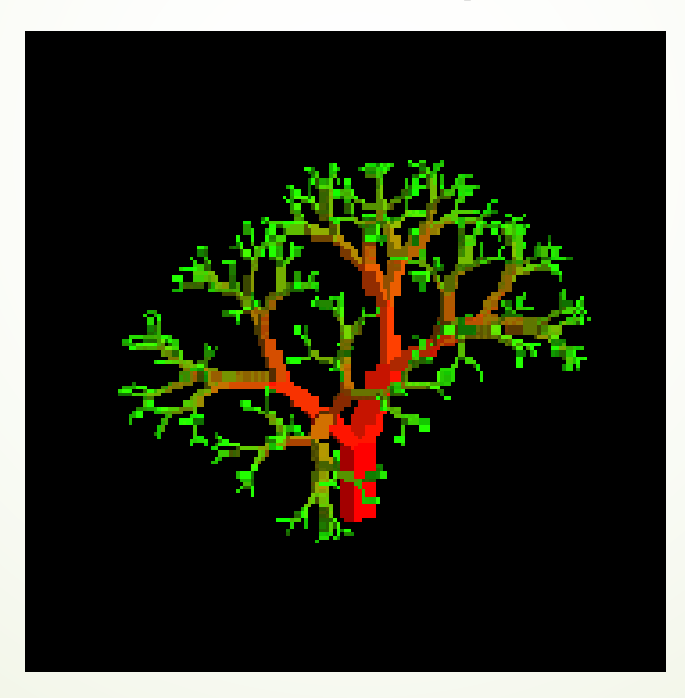

## Questions?

Should you have any more questions or may need help, please contact me at [toyinenikuomehin@gmail.com](mailto:toyinenikuomehin@gmail.com) or call +2348033930557. Twitter: @enikuomehin, @chyzeay

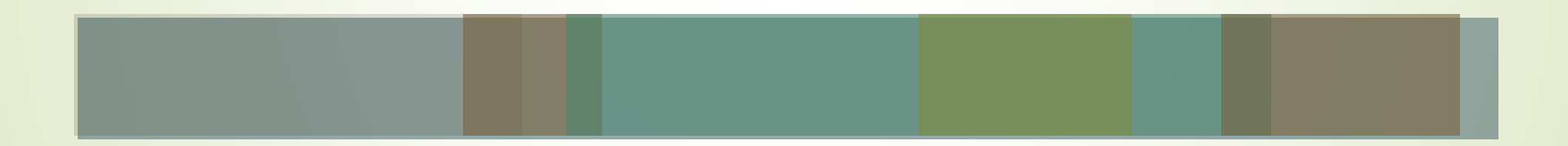